# Package 'RAC'

May 2, 2018

Version 1.5

Date 2018-04-24

Title R Package for Aqua Culture

Maintainer Baldan D. < damiano.baldan91@gmail.com>

**Depends**  $R$  ( $>= 3.1.0$ ), matrixStats, rstudioapi, plotrix

Suggests MASS, knitr, rmarkdown

Imports maps, maptools, ncdf4, rgdal, rgeos, sp, stats, utils, raster

Description Solves the individual bioenergetic balance for different aquaculture sea fish (Sea Bream and Sea Bass; Brigolin et al., 2014 <doi:10.3354/aei00093>) and shellfish (Mussel and Clam; Brigolin et al., 2009 <doi:10.1016/j.ecss.2009.01.029>; Solidoro et al., 2000 <doi:10.3354/meps199137>). Allows for spatialized model runs and population simulations.

License MIT + file LICENSE

RoxygenNote 5.0.1

VignetteBuilder knitr

NeedsCompilation no

Author Baldan D. [aut, cre], Palazzo D. [ctb], Porporato E.M.D [ctb], Brigolin D. [ctb]

Repository CRAN

Date/Publication 2018-05-02 07:38:09 UTC

# R topics documented:

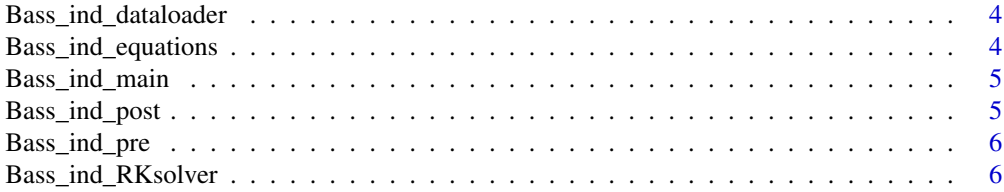

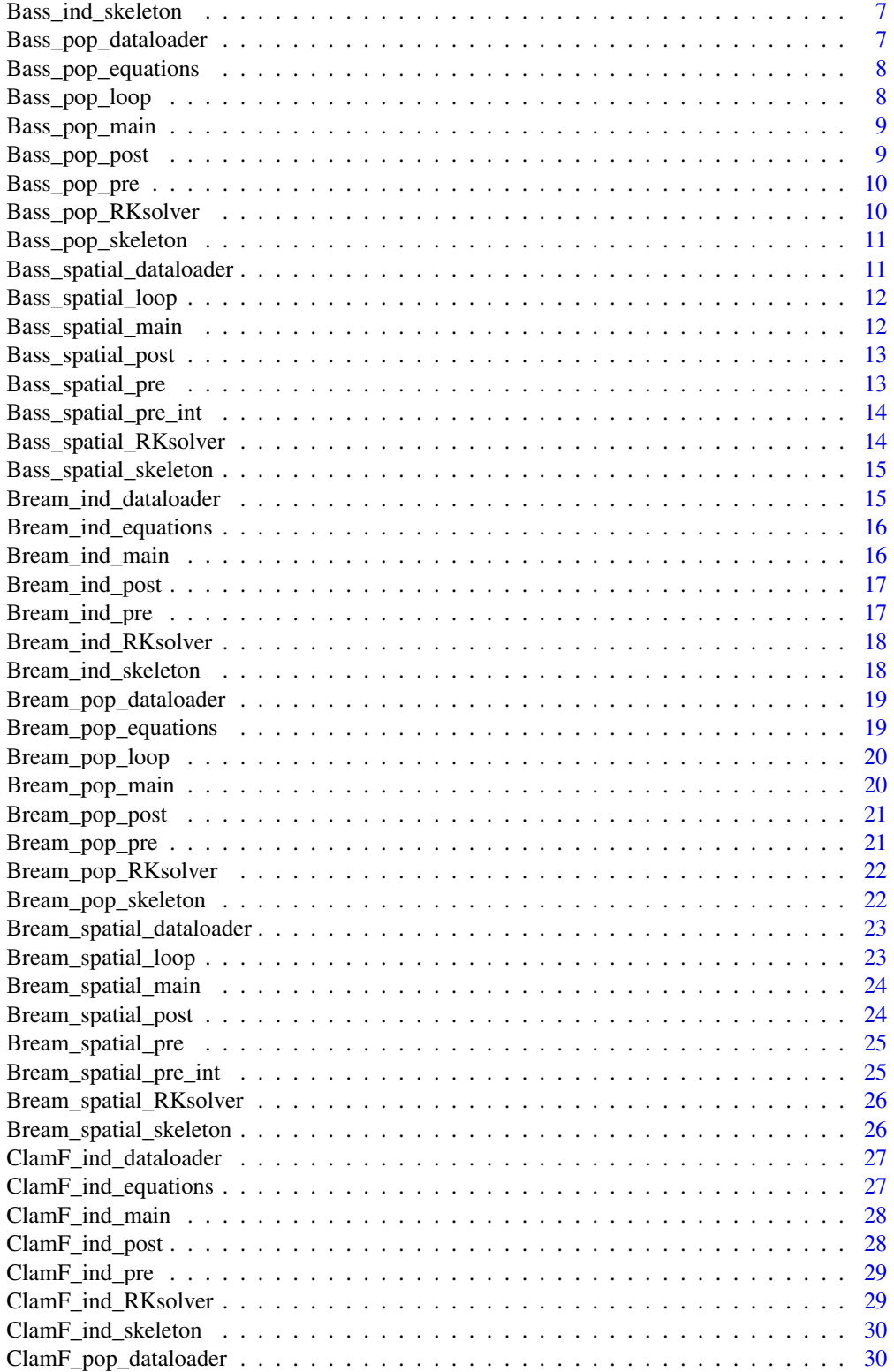

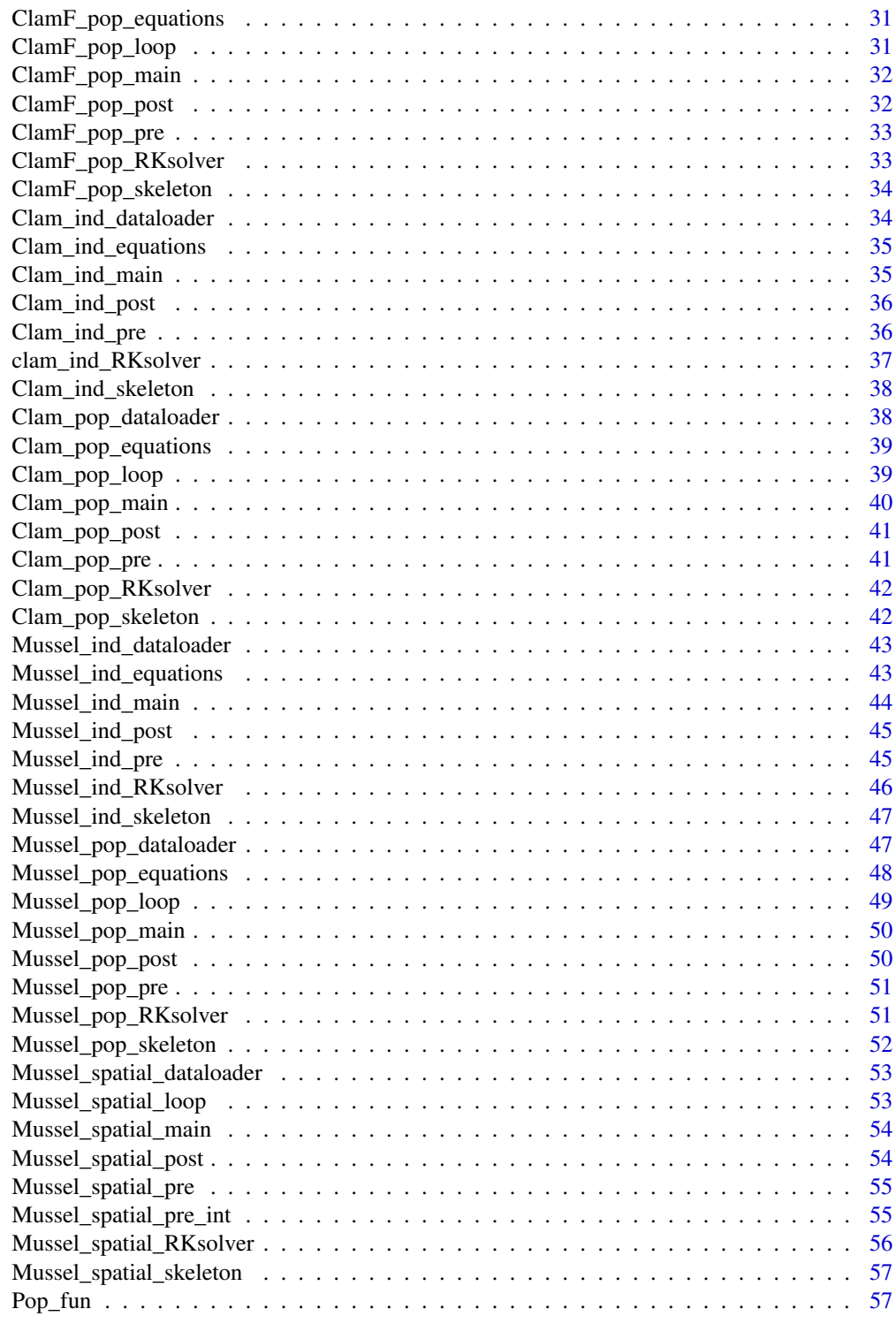

**Index [58](#page-57-0) Second Line Control of the Control of the Control of the Control of the Control of the Control of the Control of the Control of the Control of the Control of the Control of the Control of the Control of the Contr** 

<span id="page-3-0"></span>Bass\_ind\_dataloader *Function that loads forcings data for Seabass individual bioenergetic model and performs the interpolation*

# Description

Function that loads forcings data for Seabass individual bioenergetic model and performs the interpolation

#### Usage

```
Bass_ind_dataloader(userpath)
```
#### Arguments

userpath the path where folder containing model inputs and outputs is located

# Value

a list containing the time series in the odd positions and realted forcings in the even positions. Forcings returned are: Water temperature [Celsius degrees] and feeding rate [g/individual x d]

Bass\_ind\_equations *Seabass bioenergetic individual model differential equations*

#### Description

Seabass bioenergetic individual model differential equations

#### Usage

Bass\_ind\_equations(Param, Temp, G, Food, weight)

# Arguments

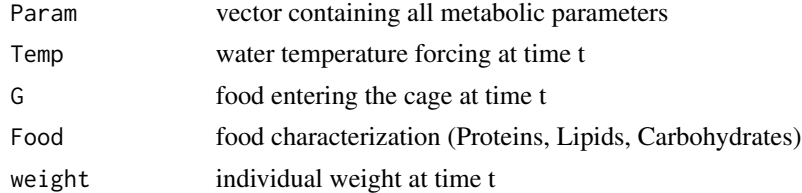

# Value

model output at time t

<span id="page-4-0"></span>

#### Description

Solves the bioenergetic balance for Seabass

#### Usage

Bass\_ind\_main(userpath, forcings)

#### Arguments

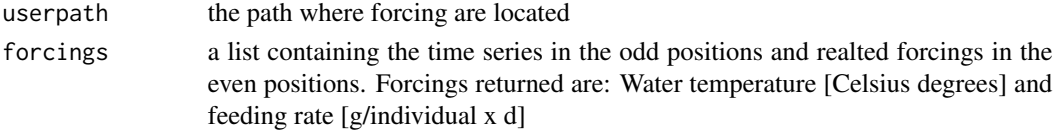

#### Value

A list containing model outputs: weight, excreted quantities and quantities to waste, actual and potential ingestion, temperature limitation functions and metabolic rates

Bass\_ind\_post *Seabass bioenergetic individual model postprocessor*

# Description

Seabass bioenergetic individual model postprocessor

#### Usage

Bass\_ind\_post(userpath, output, times, Dates, CS)

# Arguments

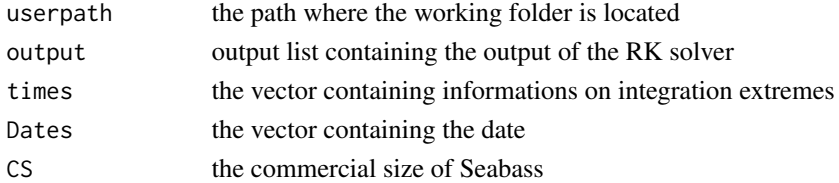

# Value

a list containing the fish weight, proteines, lipids and carbohydrates wasted or produced with excretions, potential and actual ingestion rates, temperature limitation functions and metabolic rates

<span id="page-5-0"></span>

#### Description

Seabass bioenergetic individual model preprocessor

#### Usage

```
Bass_ind_pre(userpath, forcings)
```
#### Arguments

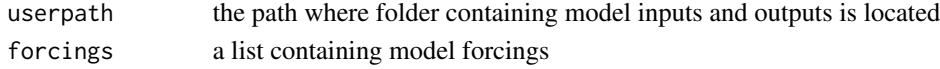

# Value

a list containing the time series in the odd positions and realted forcings in the even positions. Forcings returned are: Water temperature [Celsius degrees] and feeding rate [g/individual x d]

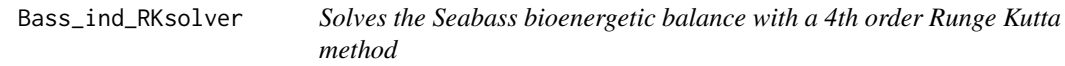

#### Description

Solves the Seabass bioenergetic balance with a 4th order Runge Kutta method

# Usage

```
Bass_ind_RKsolver(Param, Temperature, G, Food, IC, times)
```
#### Arguments

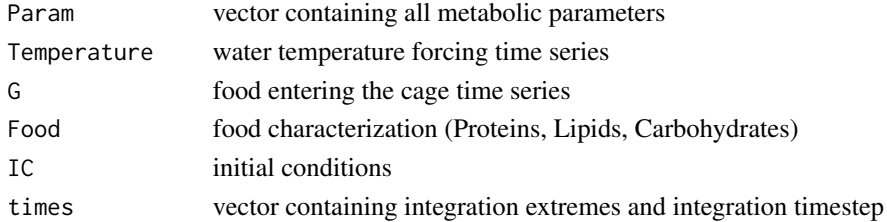

# Value

a list containing the fish weight, proteines, lipids and carbohydrates wasted or produced with excretions, potential and actual ingestion rates, temperature limitation functions and metabolic rates

<span id="page-6-0"></span>Bass\_ind\_skeleton *Creates the folders structure for Seabass individual bioenergetic model*

#### Description

Creates the folders structure for Seabass individual bioenergetic model

#### Usage

Bass\_ind\_skeleton(userpath)

# Arguments

userpath the path where forcing are located

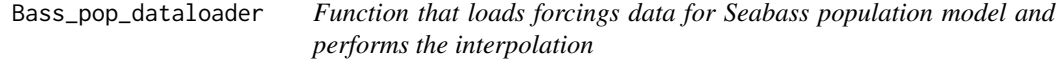

#### Description

Function that loads forcings data for Seabass population model and performs the interpolation

#### Usage

```
Bass_pop_dataloader(userpath)
```
#### Arguments

userpath the path where folder containing model inputs and outputs is located

# Value

a list containing the time series in the odd positions and realted forcings in the even positions. Forcings returned are: Water temperature [Celsius degrees] and feeding rate [g/individual x d]

<span id="page-7-0"></span>Bass\_pop\_equations *Seabass bioenergetic population model differential equations*

# Description

Seabass bioenergetic population model differential equations

# Usage

Bass\_pop\_equations(Param, N, Temp, G, Food, weight)

# Arguments

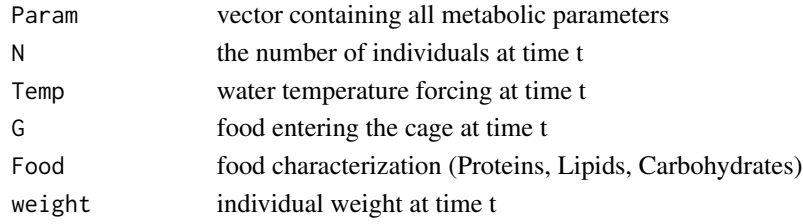

#### Value

model output at time t

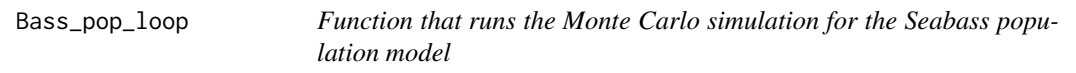

# Description

Function that runs the Monte Carlo simulation for the Seabass population model

# Usage

```
Bass_pop_loop(Param, Tint, Gint, Food, IC, times, N, userpath)
```
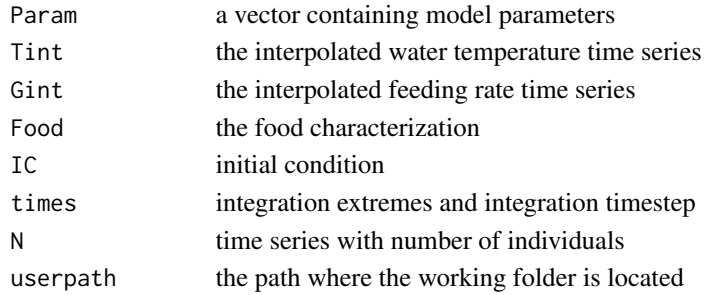

<span id="page-8-0"></span>a list with RK solver outputs

Bass\_pop\_main *Seabass bioenergetic population model*

# Description

Seabass bioenergetic population model

#### Usage

Bass\_pop\_main(userpath, forcings)

# Arguments

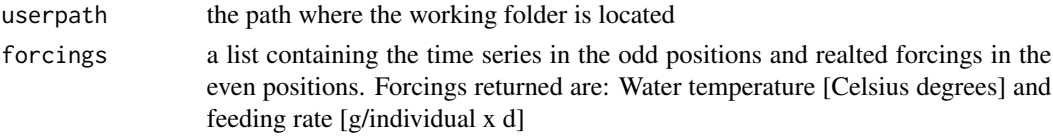

#### Value

A list containing model outputs: weight, excreted quantities and quantities to waste, actual and potential ingestion, temperature limitation functions and metabolic rates

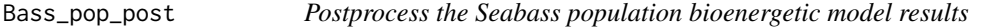

# Description

Postprocess the Seabass population bioenergetic model results

#### Usage

```
Bass_pop_post(userpath, output, times, Dates, N, CS)
```
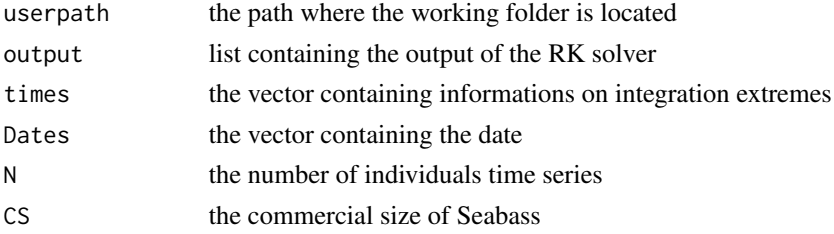

output: a list containing the fish weight, proteines, lipids and carbohydrates wasted or produced with excretions, potential and actual ingestion rates, temperature limitation functions and metabolic rates

Bass\_pop\_pre *Seabass bioenergetic population model preprocessor*

# Description

Seabass bioenergetic population model preprocessor

#### Usage

Bass\_pop\_pre(userpath, forcings)

# Arguments

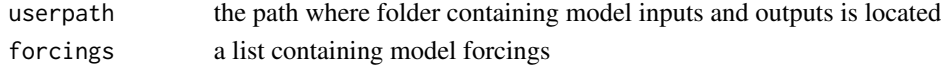

# Value

a list containing the time series in the odd positions and realted forcings in the even positions. Forcings returned are: Water temperature [Celsius degrees] and feeding rate [g/individual x d]

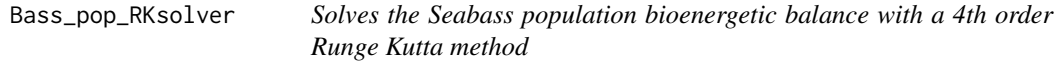

# Description

Solves the Seabass population bioenergetic balance with a 4th order Runge Kutta method

# Usage

```
Bass_pop_RKsolver(Param, Temperature, G, Food, IC, times, N)
```
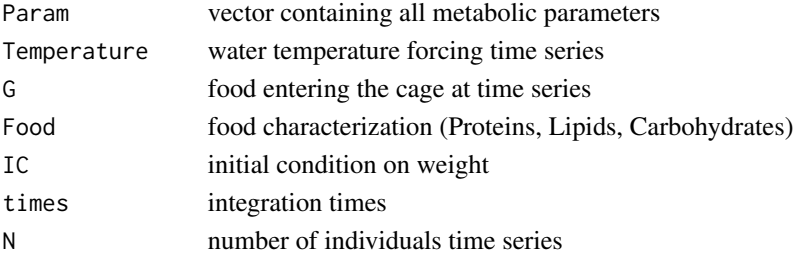

<span id="page-9-0"></span>

<span id="page-10-0"></span>a list containing the fish weight, proteines, lipids and carbohydrates wasted or produced with excretions, potential and actual ingestion rates, temperature limitation functions and metabolic rates

Bass\_pop\_skeleton *Creates the folders structure for Seabass population model*

#### Description

Creates the folders structure for Seabass population model

#### Usage

Bass\_pop\_skeleton(userpath)

#### Arguments

userpath the path where forcing are located

```
Bass_spatial_dataloader
```
*Function that loads forcings data for Bass spatialized model and performs the interpolation*

# Description

Function that loads forcings data for Bass spatialized model and performs the interpolation

#### Usage

Bass\_spatial\_dataloader(userpath)

#### Arguments

userpath the path where folder containing model inputs and outputs is located

#### Value

a list containing the time series in the odd positions and realted forcings in the even positions. Forcings returned are: Water temperature [Celsius degrees] and feeding rate [g/individual x d]

<span id="page-11-0"></span>Bass\_spatial\_loop *Bass bioenergetic spatialized model - spatialization loop*

# Description

Solves the bioenergetic balance for Bass

# Usage

Bass\_spatial\_loop(userpath, forcings)

# Arguments

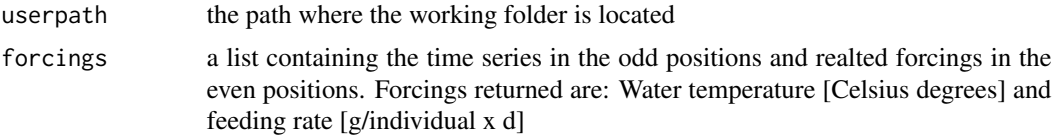

# Value

a list containing the outputs that main script saves to .nc; .csv and .asc files

Bass\_spatial\_main *Bass bioenergetic spatialized model - spatialization loop*

# Description

Solves the bioenergetic balance for Bass

# Usage

```
Bass_spatial_main(userpath, forcings)
```
# Arguments

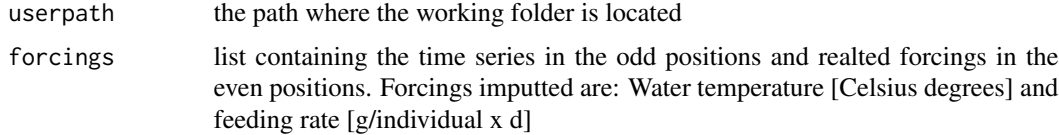

# Value

saves .nc; .csv and .asc outputs in the 'Outputs' folder

<span id="page-12-0"></span>Bass\_spatial\_post *Postprocess the Mussel spatialized model results*

# Description

Postprocess the Mussel spatialized model results

#### Usage

Bass\_spatial\_post(userpath, output, times, Dates, CS)

# Arguments

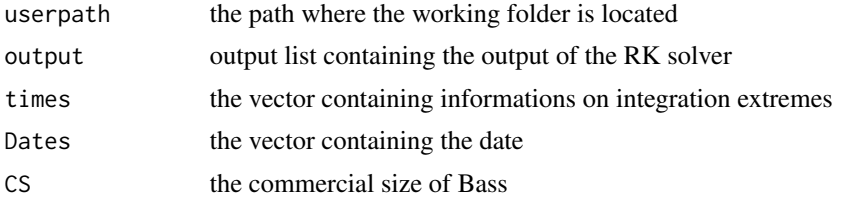

#### Value

a list containing the fish weight, proteines, lipids and carbohydrates wasted or produced with excretions, potential and actual ingestion rates, temperature limitation functions and metabolic rates

Bass\_spatial\_pre *Bass bioenergetic spatialized model preprocessor*

# Description

Bass bioenergetic spatialized model preprocessor

#### Usage

```
Bass_spatial_pre(userpath, forcings)
```
#### Arguments

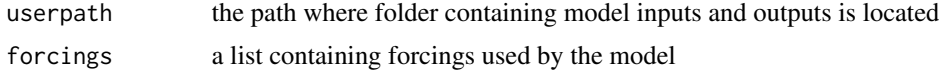

#### Value

a list containing the data used by the main script

<span id="page-13-0"></span>Bass\_spatial\_pre\_int *Bass bioenergetic spatialized model preprocessor - used inside spatialization loop*

# Description

Bass bioenergetic spatialized model preprocessor - used inside spatialization loop

# Usage

```
Bass_spatial_pre_int(userpath, forcings)
```
# Arguments

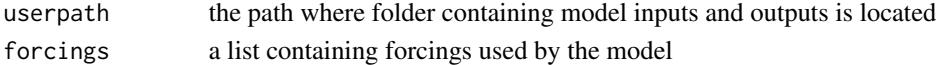

#### Value

a list containing data used by the main script

Bass\_spatial\_RKsolver *Solves the Seabass bioenergetic balance with a 4th order Runge Kutta method - used in spatialized model*

# Description

Solves the Seabass bioenergetic balance with a 4th order Runge Kutta method - used in spatialized model

#### Usage

```
Bass_spatial_RKsolver(Param, Temperature, G, Food, IC, times)
```
#### Arguments

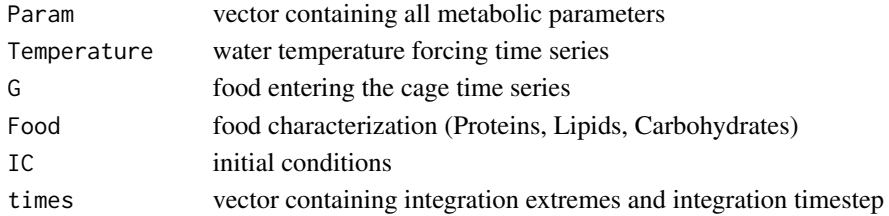

# Value

a list containing the fish weight, proteines, lipids and carbohydrates wasted or produced with excretions, potential and actual ingestion rates, temperature limitation functions and metabolic rates

<span id="page-14-0"></span>Bass\_spatial\_skeleton *Creates the folders structure for Bass spatialized model*

#### Description

Creates the folders structure for Bass spatialized model

#### Usage

```
Bass_spatial_skeleton(userpath)
```
# Arguments

userpath the path where forcing are located

Bream\_ind\_dataloader *Function that loads forcings data for Seabream individual bioenergetic model and performs the interpolation*

# Description

Function that loads forcings data for Seabream individual bioenergetic model and performs the interpolation

#### Usage

Bream\_ind\_dataloader(userpath)

#### Arguments

userpath the path where folder containing model inputs and outputs is located

# Value

a list containing the time series in the odd positions and realted forcings in the even positions. Forcings returned are: Water temperature [Celsius degrees] and feeding rate [g/individual x d]

<span id="page-15-0"></span>Bream\_ind\_equations *Seabream bioenergetic individual model differential equations*

#### Description

Seabream bioenergetic individual model differential equations

#### Usage

Bream\_ind\_equations(Param, Temp, G, Food, weight)

# Arguments

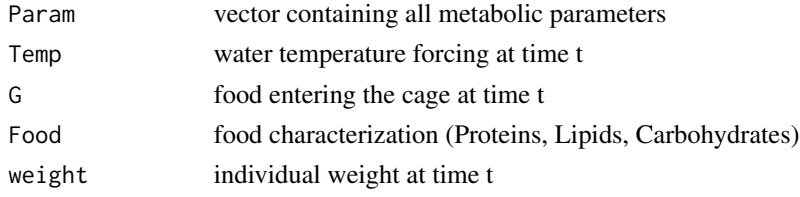

# Value

model output at time t

Bream\_ind\_main *Seabream bioenergetic individual model*

# Description

Seabream bioenergetic individual model

# Usage

Bream\_ind\_main(userpath, forcings)

# Arguments

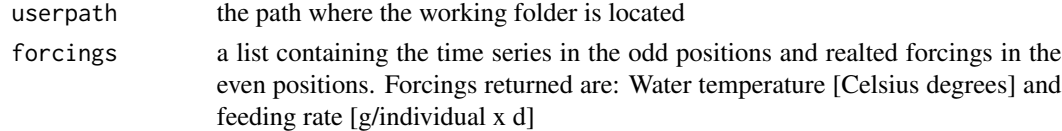

#### Value

A list containing model outputs: weight, excreted quantities and quantities to waste, actual and potential ingestion, temperature limitation functions and metabolic rates

<span id="page-16-0"></span>

# Description

Postprocess the Seabream indivual bioenergetic model results

#### Usage

Bream\_ind\_post(userpath, output, times, Dates, CS)

#### Arguments

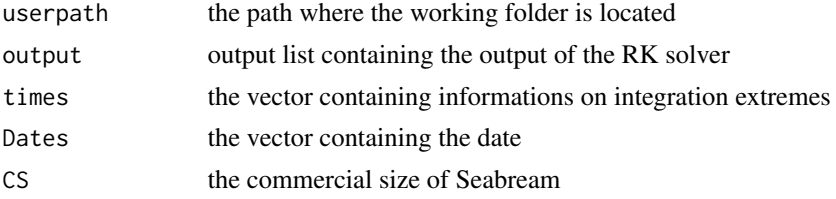

# Value

a list containing the fish weight, proteines, lipids and carbohydrates wasted or produced with excretions, potential and actual ingestion rates, temperature limitation functions and metabolic rates

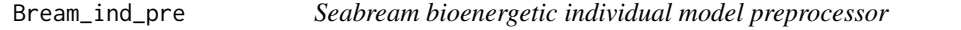

# Description

Preprocesses the data for the bioenergetic balance for Sea Bream

#### Usage

Bream\_ind\_pre(userpath, forcings)

#### Arguments

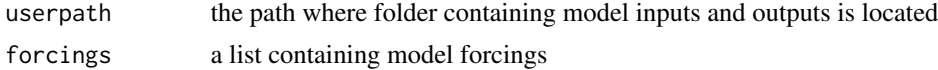

# Value

a list containing the time series in the odd positions and realted forcings in the even positions. Forcings returned are: Water temperature [Celsius degrees] and feeding rate [g/individual x d]

<span id="page-17-0"></span>

# Description

Solves the Seabream individual bioenergetic balance with a 4th order Runge Kutta method

#### Usage

Bream\_ind\_RKsolver(Param, Temperature, G, Food, IC, times)

# Arguments

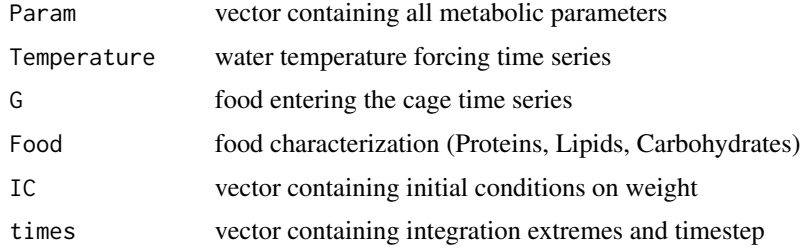

#### Value

a list containing the fish weight, proteines, lipids and carbohydrates wasted or produced with excretions, potential and actual ingestion rates, temperature limitation functions and metabolic rates

Bream\_ind\_skeleton *Creates the folders structure for Seabream individual bioenergetic model*

# Description

Creates the folders structure for Seabream individual bioenergetic model

#### Usage

```
Bream_ind_skeleton(userpath)
```
#### Arguments

userpath the path where forcing are located

<span id="page-18-0"></span>Bream\_pop\_dataloader *Function that loads forcings data for Seabream population model and performs the interpolation*

# Description

Function that loads forcings data for Seabream population model and performs the interpolation

#### Usage

```
Bream_pop_dataloader(userpath)
```
#### Arguments

userpath the path where folder containing model inputs and outputs is located

# Value

a list containing the time series in the odd positions and realted forcings in the even positions. Forcings returned are: Water temperature [Celsius degrees] and feeding rate [g/individual x d]

Bream\_pop\_equations *Seabream bioenergetic population model differential equations*

# Description

Seabream bioenergetic population model differential equations

# Usage

Bream\_pop\_equations(Param, N, Temp, G, Food, weight)

# Arguments

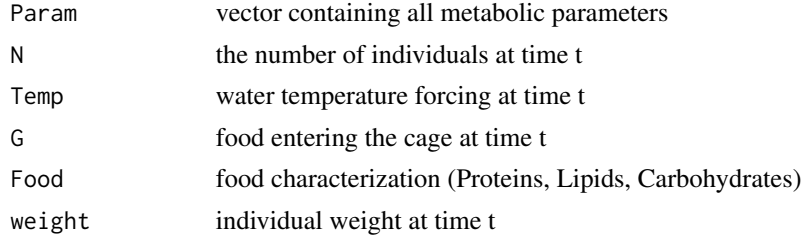

#### Value

model output at time t

<span id="page-19-0"></span>

# Description

Function that runs the Monte Carlo simulation for the Seabream population model

# Usage

Bream\_pop\_loop(Param, Tint, Gint, Food, IC, times, N, userpath)

# Arguments

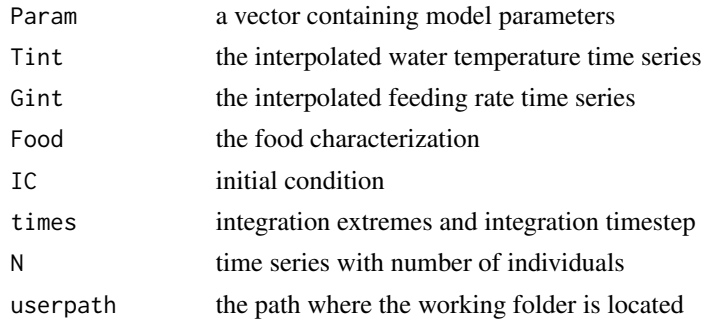

# Value

a list with RK solver outputs

Bream\_pop\_main *Seabream bioenergetic population model*

# Description

Seabream bioenergetic population model

# Usage

```
Bream_pop_main(userpath, forcings)
```
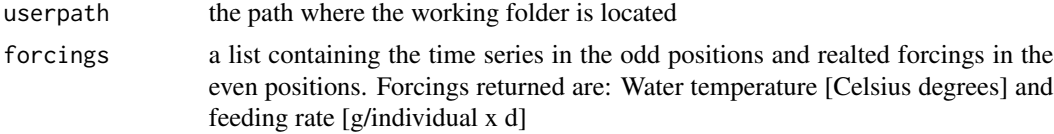

<span id="page-20-0"></span>A list containing model outputs: weight, excreted quantities and quantities to waste, actual and potential ingestion, temperature limitation functions and metabolic rates

Bream\_pop\_post *Postprocess the Bream population bioenergetic model results*

# Description

Postprocess the Bream population bioenergetic model results

#### Usage

```
Bream_pop_post(userpath, output, times, Dates, N, CS)
```
#### **Arguments**

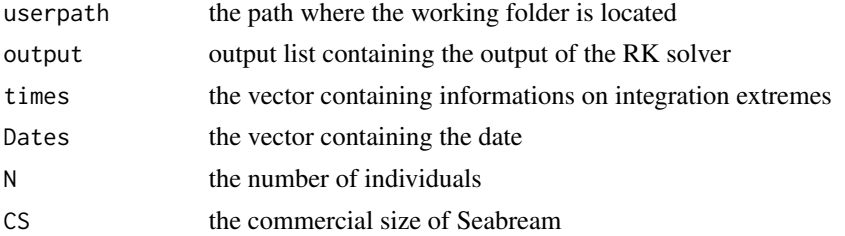

#### Value

a list containing the fish weight, proteines, lipids and carbohydrates wasted or produced with excretions, potential and actual ingestion rates, temperature limitation functions and metabolic rates

Bream\_pop\_pre *Seabream bioenergetic population model preprocessor*

# Description

Preprocesses the data for the bioenergetic balance for Sea Bream

# Usage

Bream\_pop\_pre(userpath, forcings)

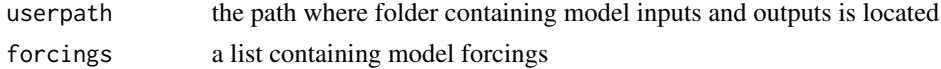

a list containing the time series in the odd positions and realted forcings in the even positions. Forcings returned are: Water temperature [Celsius degrees] and feeding rate [g/individual x d]

Bream\_pop\_RKsolver *Solves the Seabream population bioenergetic balance with a 4th order Runge Kutta method*

#### Description

Solves the Seabream population bioenergetic balance with a 4th order Runge Kutta method

#### Usage

Bream\_pop\_RKsolver(Param, Temperature, G, Food, IC, times, N)

#### Arguments

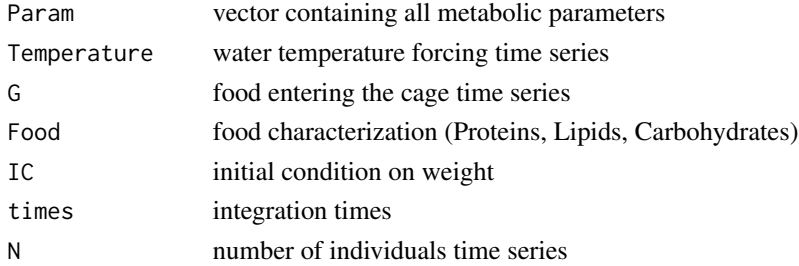

# Value

a list containing the fish weight, proteines, lipids and carbohydrates wasted or produced with excretions, potential and actual ingestion rates, temperature limitation functions and metabolic rates

Bream\_pop\_skeleton *Creates the folders structure for Seabream population model*

#### Description

Creates the folders structure for Seabream population model

#### Usage

```
Bream_pop_skeleton(userpath)
```
#### Arguments

userpath the path where forcing are located

<span id="page-21-0"></span>

<span id="page-22-0"></span>Bream\_spatial\_dataloader

*Function that loads forcings data for Bream spatialized model and performs the interpolation*

# Description

Function that loads forcings data for Bream spatialized model and performs the interpolation

# Usage

```
Bream_spatial_dataloader(userpath)
```
# Arguments

userpath the path where folder containing model inputs and outputs is located

# Value

a list containing the time series in the odd positions and realted forcings in the even positions. Forcings returned are: Water temperature [Celsius degrees] and feeding rate [g/individual x d]

Bream\_spatial\_loop *Bream bioenergetic spatialized model - spatialization loop*

#### Description

Solves the bioenergetic balance for Bream

#### Usage

Bream\_spatial\_loop(userpath, forcings)

# Arguments

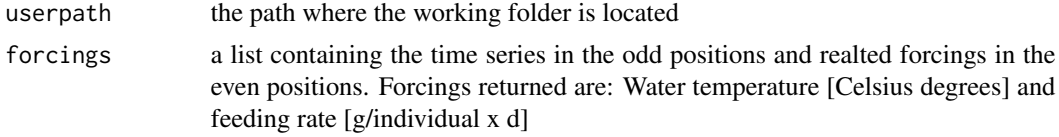

# Value

A list containing model outputs: weight, excreted quantities and quantities to waste, actual and potential ingestion, temperature limitation functions and metabolic rates

<span id="page-23-0"></span>Bream\_spatial\_main *Bream bioenergetic spatialized model - spatialization loop*

# Description

Solves the bioenergetic balance for Bream

#### Usage

Bream\_spatial\_main(userpath, forcings)

# Arguments

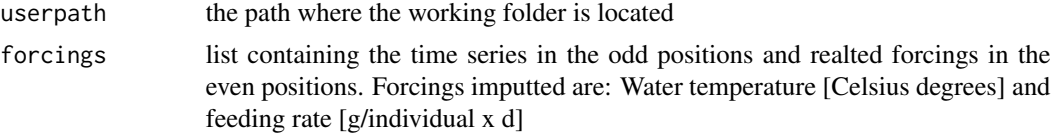

#### Value

saves .nc; .csv and .asc outputs in the 'Outputs' folder

Bream\_spatial\_post *Postprocess the Bream spatialized model results*

# Description

Postprocess the Bream spatialized model results

# Usage

Bream\_spatial\_post(userpath, output, times, Dates, CS)

# Arguments

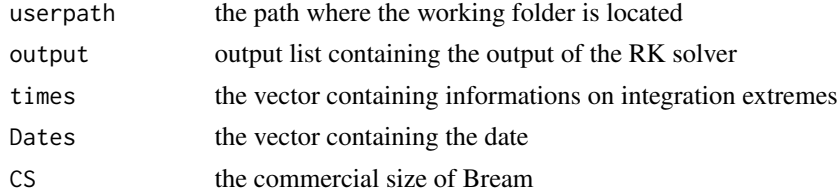

# Value

a list containing the model outputs saved by the main script to .nc; .csv and .asc files

<span id="page-24-0"></span>Bream\_spatial\_pre *Bream bioenergetic spatialized model preprocessor*

# Description

Bream bioenergetic spatialized model preprocessor

# Usage

```
Bream_spatial_pre(userpath, forcings)
```
# Arguments

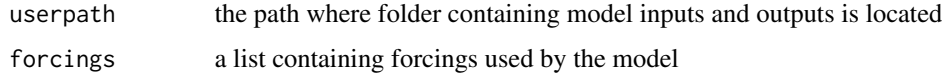

# Value

a list containing the data used in the main script

Bream\_spatial\_pre\_int *Bream bioenergetic spatialized model preprocessor - used inside spatialization loop*

# Description

Bream bioenergetic spatialized model preprocessor - used inside spatialization loop

#### Usage

```
Bream_spatial_pre_int(userpath, forcings)
```
#### Arguments

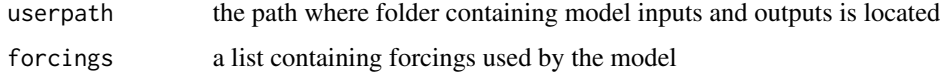

# Value

a list containing the data used by the main script

```
Bream_spatial_RKsolver
```
*Solves the Seabream bioenergetic balance with a 4th order Runge Kutta method - used in spatialized model*

#### Description

Solves the Seabream bioenergetic balance with a 4th order Runge Kutta method - used in spatialized model

#### Usage

```
Bream_spatial_RKsolver(Param, Temperature, G, Food, IC, times)
```
#### Arguments

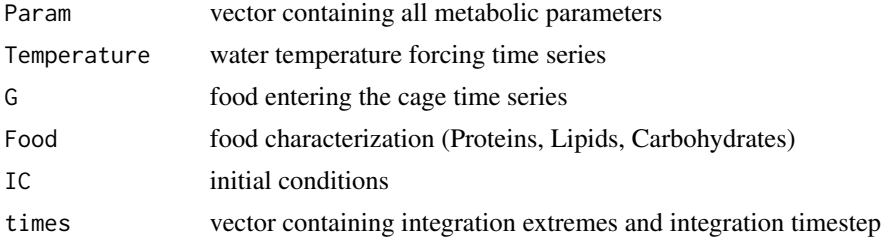

#### Value

a list containing the fish weight, proteines, lipids and carbohydrates wasted or produced with excretions, potential and actual ingestion rates, temperature limitation functions and metabolic rates

Bream\_spatial\_skeleton

*Creates the folders structure for Bream spatialized model*

# Description

Creates the folders structure for Bream spatialized model

# Usage

```
Bream_spatial_skeleton(userpath)
```
# Arguments

userpath the path where forcing are located

<span id="page-26-0"></span>ClamF\_ind\_dataloader *Function that loads forcings data for Clam individual bioenergetic model (alternative version) and performs the interpolation*

# Description

Function that loads forcings data for Clam individual bioenergetic model (alternative version) and performs the interpolation

#### Usage

ClamF\_ind\_dataloader(userpath)

#### Arguments

userpath the path where folder containing model inputs and outputs is located

# Value

a list containing the time series in the odd positions and realted forcings in the even positions. Forcings returned are: Water temperature [Celsius degrees], Chlorophyll a concentration [mgChla/m^3]

ClamF\_ind\_equations *Clam bioenergetic individual model differential equations (alternative version)*

# Description

Clam bioenergetic individual model differential equations (alternative version)

# Usage

ClamF\_ind\_equations(Param, Tint, Chlint, Ww)

# Arguments

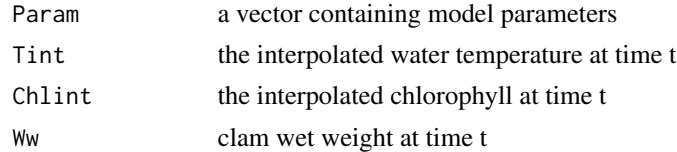

#### Value

a list containing the clam weights, temperature limitation functions and metabolic rates at time t

<span id="page-27-0"></span>

#### Description

Clam bioenergetic individual model (alternative version)

#### Usage

ClamF\_ind\_main(userpath, forcings)

# Arguments

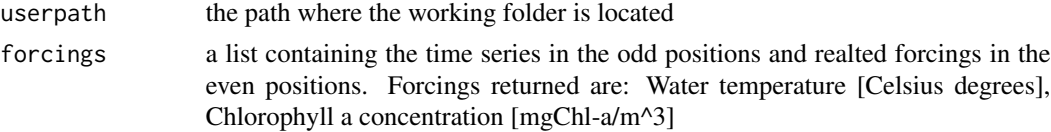

# Value

A list containing model outputs: weights, temperature limitation functions and metabolic rates

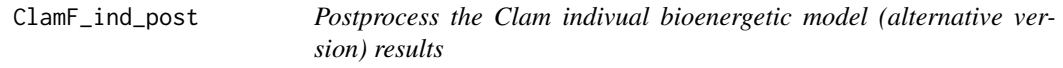

# Description

Postprocess the Clam indivual bioenergetic model (alternative version) results

#### Usage

ClamF\_ind\_post(userpath, output, times, Dates, CS)

# Arguments

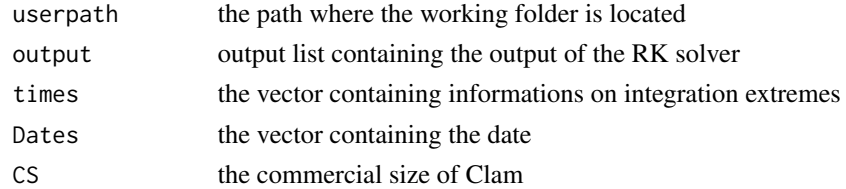

# Value

a list containing the clam weights, temperature limitation functions and metabolic rates

<span id="page-28-0"></span>ClamF\_ind\_pre *Clam bioenergetic individual model preprocessor (alternativer version)*

# Description

Clam bioenergetic individual model preprocessor (alternativer version)

# Usage

```
ClamF_ind_pre(userpath, forcings)
```
#### Arguments

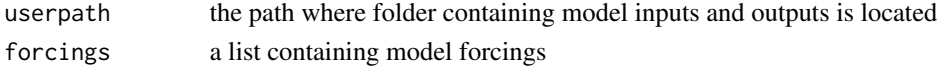

# Value

a list containing the time series in the odd positions and realted forcings in the even positions. Forcings returned are: Water temperature [Celsius degrees], Chlorophyll a concentration [mgChla/m^3]

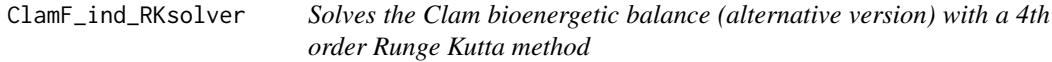

# Description

Solves the Clam bioenergetic balance (alternative version) with a 4th order Runge Kutta method

#### Usage

ClamF\_ind\_RKsolver(Param, times, IC, Tint, Chlint)

# Arguments

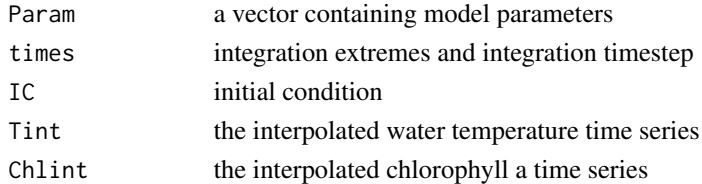

# Value

a list containing the clam weights, temperature limitation functions and metabolic rates

<span id="page-29-0"></span>

# Description

Creates the folders structure for Clam individual bioenergetic model (alternative version)

# Usage

ClamF\_ind\_skeleton(userpath)

#### Arguments

userpath the path where forcing are located

ClamF\_pop\_dataloader *Function that loads forcings data for Clam population model (alternative version) and performs the interpolation*

# Description

Function that loads forcings data for Clam population model (alternative version) and performs the interpolation

#### Usage

ClamF\_pop\_dataloader(userpath)

#### Arguments

userpath the path where folder containing model inputs and outputs is located

# Value

a list containing the time series in the odd positions and realted forcings in the even positions. Forcings returned are: Water temperature [Celsius degrees], Chlorophyll a concentration [mgChla/m^3]

<span id="page-30-0"></span>ClamF\_pop\_equations *Clam bioenergetic population model differential equations (alternative version)*

# Description

Clam bioenergetic population model differential equations (alternative version)

# Usage

```
ClamF_pop_equations(Param, Tint, Chlint, Ww)
```
# Arguments

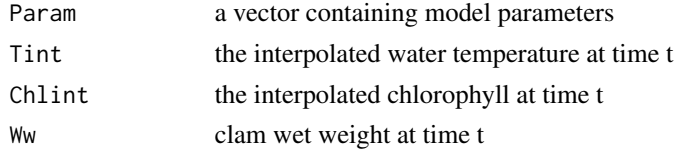

#### Value

a list containing the clam weights, temperature limitation functions and metabolic rates at time t

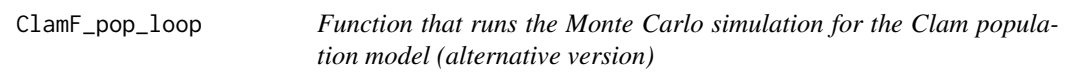

# Description

Function that runs the Monte Carlo simulation for the Clam population model (alternative version)

#### Usage

```
ClamF_pop_loop(Param, times, IC, Tint, Chlint, N, userpath)
```
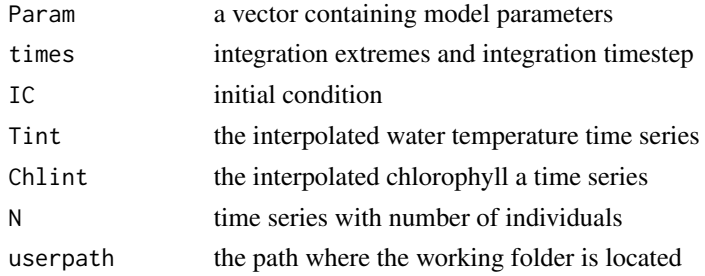

<span id="page-31-0"></span>a list with RK solver outputs

ClamF\_pop\_main *Clam bioenergetic population model (alternative version)*

# Description

Clam bioenergetic population model (alternative version)

#### Usage

ClamF\_pop\_main(userpath, forcings)

# Arguments

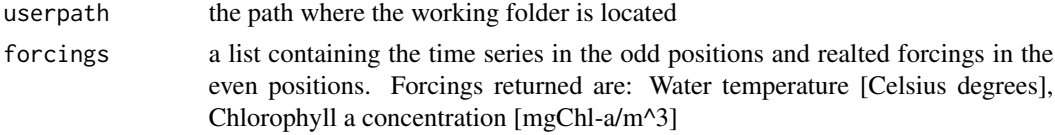

# Value

A list containing model outputs: weights, temperature limitation functions and metabolic rates

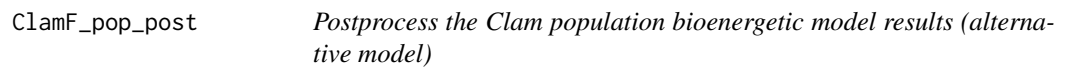

# Description

Postprocess the Clam population bioenergetic model results (alternative model)

# Usage

```
ClamF_pop_post(userpath, output, times, Dates, N, CS)
```
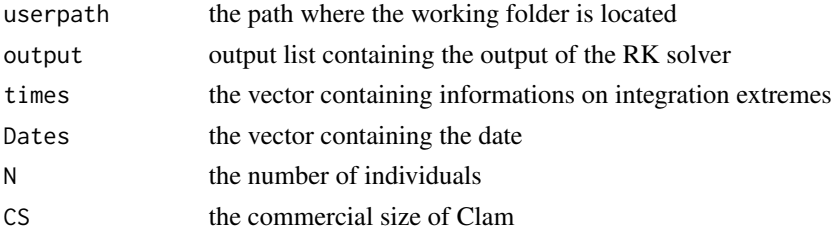

# <span id="page-32-0"></span>ClamF\_pop\_pre 33

# Value

a list containing the clam weights, temperature limitation functions and metabolic rates

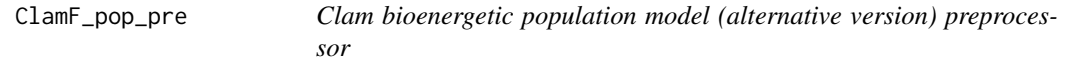

# Description

Clam bioenergetic population model (alternative version) preprocessor

# Usage

ClamF\_pop\_pre(userpath, forcings)

# Arguments

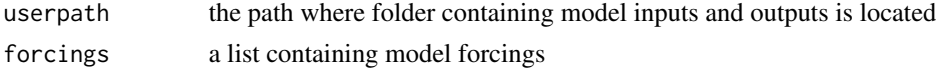

# Value

a list containing the time series in the odd positions and realted forcings in the even positions. Forcings returned are: Water temperature [Celsius degrees], Chlorophyll a concentration [mgChla/m^3]

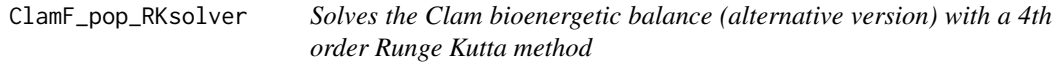

# Description

Solves the Clam bioenergetic balance (alternative version) with a 4th order Runge Kutta method

# Usage

```
ClamF_pop_RKsolver(Param, times, IC, Tint, Chlint)
```
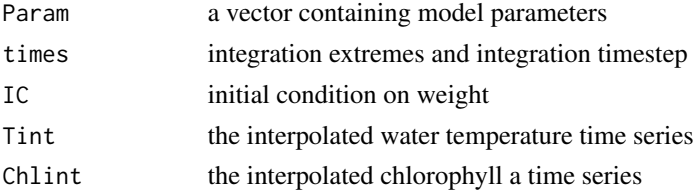

<span id="page-33-0"></span>a list containing the clam weights, temperature limitation functions and metabolic rates

ClamF\_pop\_skeleton *Creates the folders structure for Clam population model (alternative version)*

#### **Description**

Creates the folders structure for Clam population model (alternative version)

#### Usage

ClamF\_pop\_skeleton(userpath)

#### Arguments

userpath the path where forcing are located

Clam\_ind\_dataloader *Function that loads forcings data for Clam individual bioenergetic model and performs the interpolation*

#### Description

Function that loads forcings data for Clam individual bioenergetic model and performs the interpolation

#### Usage

```
Clam_ind_dataloader(userpath)
```
#### Arguments

userpath the path where folder containing model inputs and outputs is located

# Value

a list containing the time series in the odd positions and realted forcings in the even positions. Forcings returned are: Water temperature [Celsius degrees], Chlorophyll a concentration [mgChla/m^3], particulated organic carbon (POC) concentration [mgC/l], particulated organic matter (POM) concentration [mgC/l], total suspended solids (TSS) concentration [mg/l]

<span id="page-34-0"></span>Clam\_ind\_equations *Clam bioenergetic individual model differential equations*

# Description

Clam bioenergetic individual model differential equations

# Usage

Clam\_ind\_equations(Param, Tint, Phy, DT, POCint, POMint, TSSint, Wd)

# Arguments

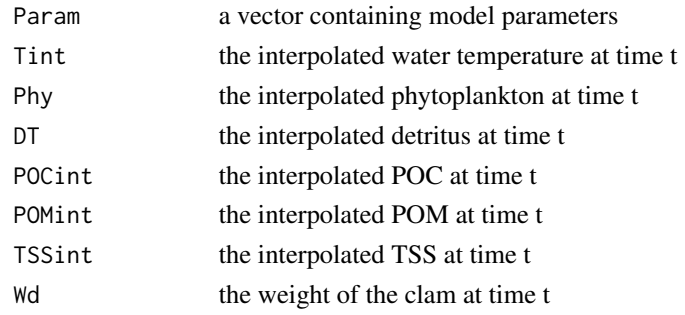

#### Value

a list containing the clam weights, temperature limitation functions and metabolic rates at time t

Clam\_ind\_main *Clam bioenergetic individual model*

# Description

Clam bioenergetic individual model

#### Usage

```
Clam_ind_main(userpath, forcings)
```
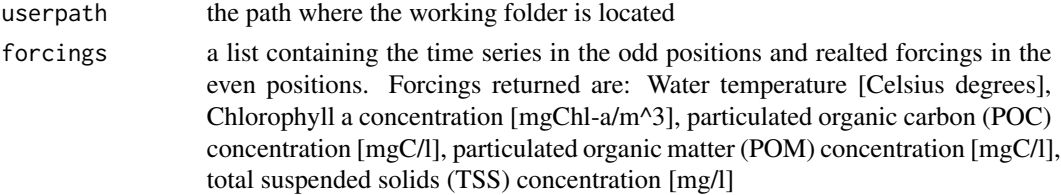

<span id="page-35-0"></span>A list containing model outputs: weights, temperature limitation functions and metabolic rates

Clam\_ind\_post *Postprocess the Clam individual bioenergetic model results*

# Description

Postprocess the Clam individual bioenergetic model results

#### Usage

Clam\_ind\_post(userpath, output, times, Dates, CS)

# Arguments

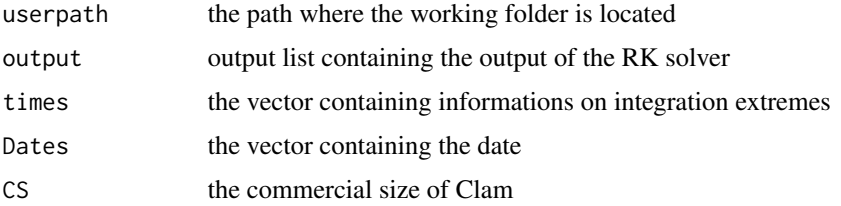

# Value

a list containing the clam weights, temperature limitation functions and metabolic rates

Clam\_ind\_pre *Clam bioenergetic individual model preprocessor*

# Description

Clam bioenergetic individual model preprocessor

#### Usage

```
Clam_ind_pre(userpath, forcings)
```
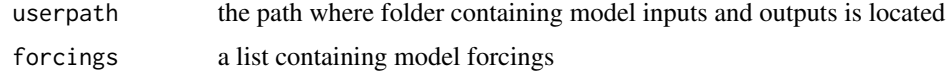

<span id="page-36-0"></span>a list containing the time series in the odd positions and realted forcings in the even positions. Forcings returned are: Water temperature [Celsius degrees], Chlorophyll a concentration [mgChla/m^3], particulated organic carbon (POC) concentration [mgC/l], particulated organic matter (POM) concentration [mgC/l], total suspended solids (TSS) concentration [mg/l]

clam\_ind\_RKsolver *Solves the Clam individual bioenergetic balance with a 4th order Runge Kutta method*

#### Description

Solves the Clam individual bioenergetic balance with a 4th order Runge Kutta method

# Usage

clam\_ind\_RKsolver(Param, times, IC, Tint, Phyint, DTint, POCint, POMint, TSSint)

# Arguments

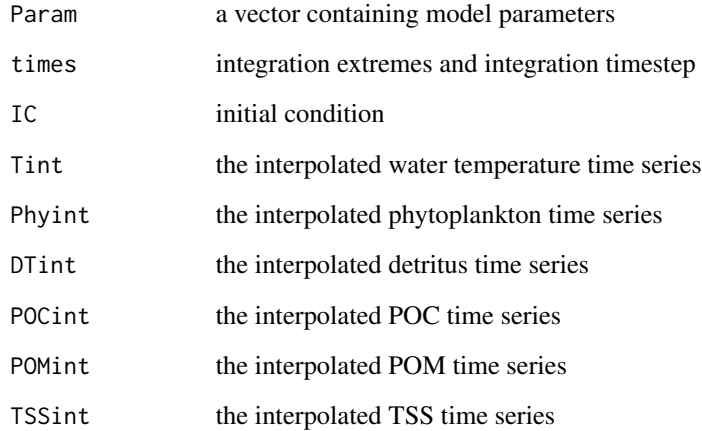

#### Value

a list containing the clam weights, temperature limitation functions and metabolic rates

<span id="page-37-0"></span>Clam\_ind\_skeleton *Creates the folders structure for Clam individual bioenergetic model*

# Description

Creates the folders structure for Clam individual bioenergetic model

# Usage

```
Clam_ind_skeleton(userpath)
```
# Arguments

userpath the path where forcing are located

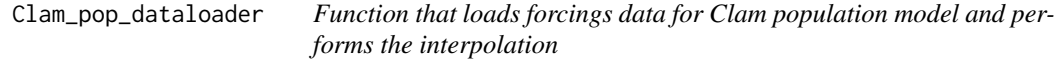

# Description

Function that loads forcings data for Clam population model and performs the interpolation

#### Usage

```
Clam_pop_dataloader(userpath)
```
# Arguments

userpath the path where folder containing model inputs and outputs is located

#### Value

a list containing the time series in the odd positions and realted forcings in the even positions. Forcings returned are: Water temperature [Celsius degrees], Chlorophyll a concentration [mgChla/m^3], particulated organic carbon (POC) concentration [mgC/l], particulated organic matter (POM) concentration [mgC/l], total suspended solids (TSS) concentration [mg/l]

<span id="page-38-0"></span>Clam\_pop\_equations *Clam bioenergetic population model differential equations*

# Description

Clam bioenergetic population model differential equations

# Usage

Clam\_pop\_equations(Param, Tint, Phy, DT, POCint, POMint, TSSint, Wd)

# Arguments

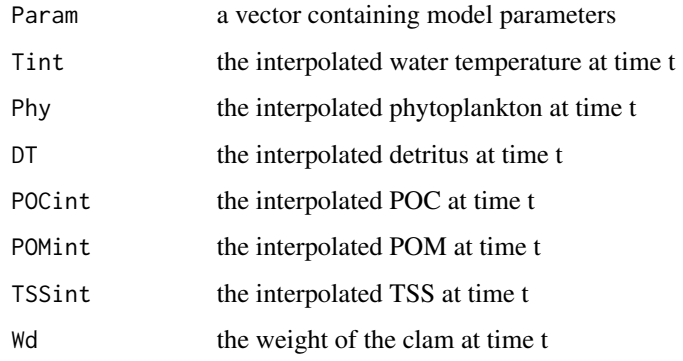

#### Value

a list containing the clam weights, temperature limitation functions and metabolic rates at time t

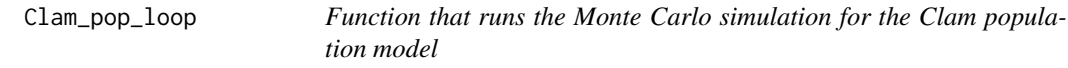

# Description

Function that runs the Monte Carlo simulation for the Clam population model

# Usage

Clam\_pop\_loop(Param, times, IC, Tint, Phyint, DTint, POCint, POMint, TSSint, N, userpath)

# Arguments

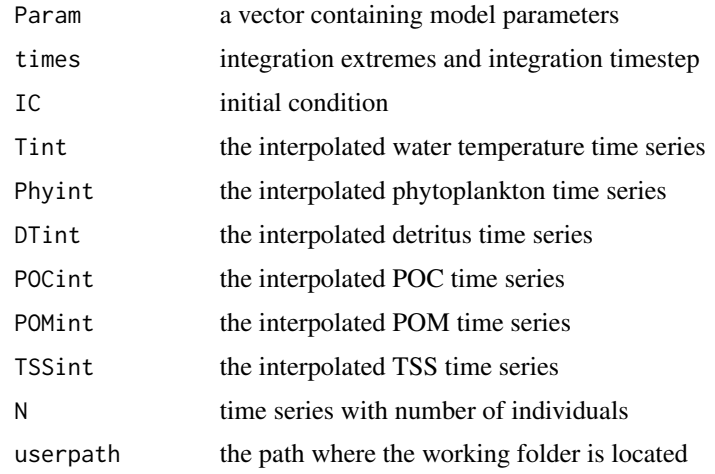

# Value

a list with RK solver outputs

Clam\_pop\_main *Clam bioenergetic population model*

# Description

Clam bioenergetic population model

# Usage

Clam\_pop\_main(userpath, forcings)

# Arguments

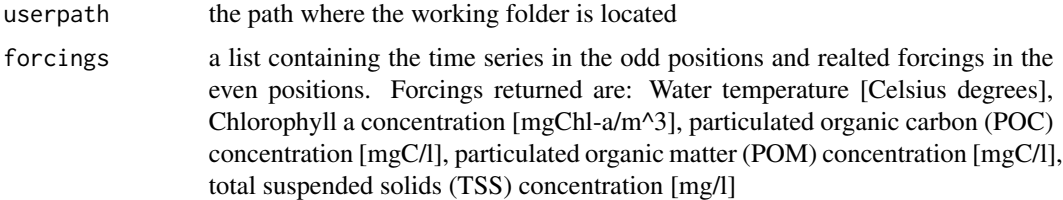

# Value

A list containing model outputs: weights, temperature limitation functions and metabolic rates

<span id="page-39-0"></span>

<span id="page-40-0"></span>

# Description

Postprocess the Clam population bioenergetic model results

# Usage

Clam\_pop\_post(userpath, output, times, Dates, N, CS)

#### Arguments

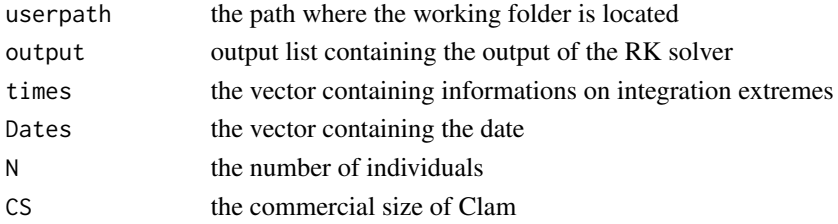

#### Value

a list containing the clam weights, temperature limitation functions and metabolic rates

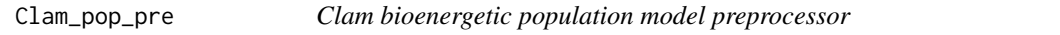

# Description

Clam bioenergetic population model preprocessor

# Usage

Clam\_pop\_pre(userpath, forcings)

# Arguments

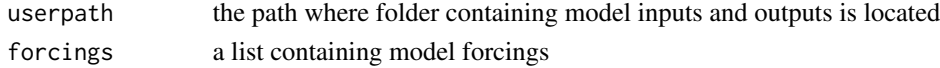

# Value

a list containing the time series in the odd positions and realted forcings in the even positions. Forcings returned are: Water temperature [Celsius degrees], Chlorophyll a concentration [mgChla/m^3], particulated organic carbon (POC) concentration [mgC/l], particulated organic matter (POM) concentration [mgC/l], total suspended solids (TSS) concentration [mg/l]

<span id="page-41-0"></span>

# Description

Solves the Clam bioenergetic balance for population with a 4th order Runge Kutta method

# Usage

Clam\_pop\_RKsolver(Param, times, IC, Tint, Phyint, DTint, POCint, POMint, TSSint)

#### Arguments

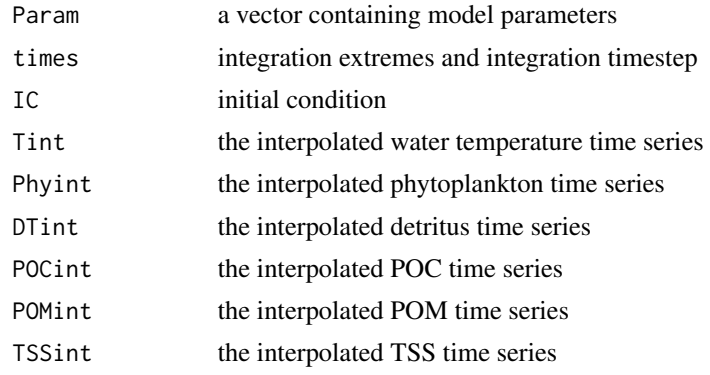

# Value

a list containing the clam weights, temperature limitation functions and metabolic rates

Clam\_pop\_skeleton *Creates the folders structure for Clam population model*

# Description

Creates the folders structure for Clam population model

# Usage

Clam\_pop\_skeleton(userpath)

# Arguments

userpath the path where forcing are located

<span id="page-42-0"></span>Mussel\_ind\_dataloader *Function that loads forcings data for Mussel individual bioenergetic model and performs the interpolation*

#### Description

Function that loads forcings data for Mussel individual bioenergetic model and performs the interpolation

#### Usage

Mussel\_ind\_dataloader(userpath)

#### Arguments

userpath the path where folder containing model inputs and outputs is located

#### Value

a list containing the time series in the odd positions and realted forcings in the even positions. Forcings returned are: Water temperature [Celsius degrees], Chlorophyll a concentration [mgChla/m^3], particulated organic carbon (POC) concentration [mgC/l] and its characterization in terms of C/P and N/P molar ratios, particulated organic matter (POM) concentration [mgC/l], total suspended solids (TSS) concentration [mg/l]

Mussel\_ind\_equations *Mussel bioenergetic individual model differential equations*

#### Description

Mussel bioenergetic individual model differential equations

#### Usage

```
Mussel_ind_equations(Param, Tint, Phyint, DTint, POCint, Ccont, Ncont, Pcont,
 POMint, TSSint, Wb, R, t, trip)
```
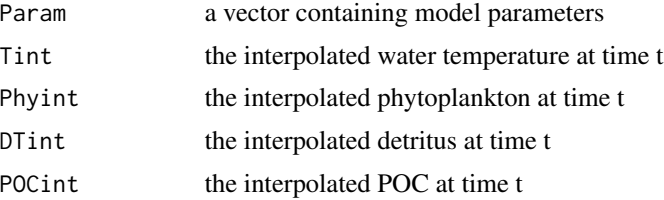

<span id="page-43-0"></span>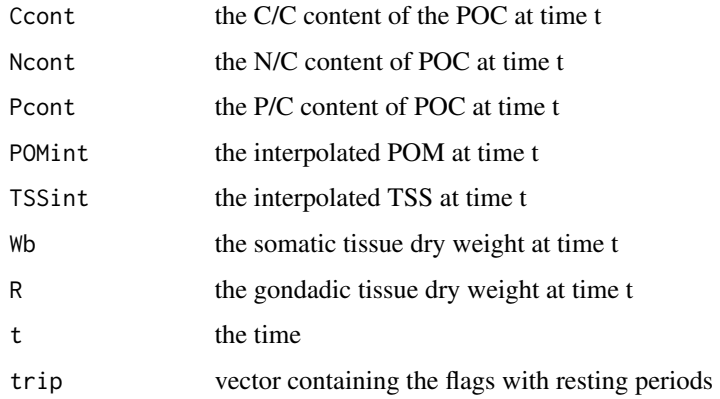

the outputs at time t

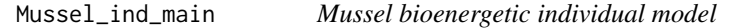

# Description

Solves the bioenergetic balance for Mussel

# Usage

Mussel\_ind\_main(userpath, forcings)

# Arguments

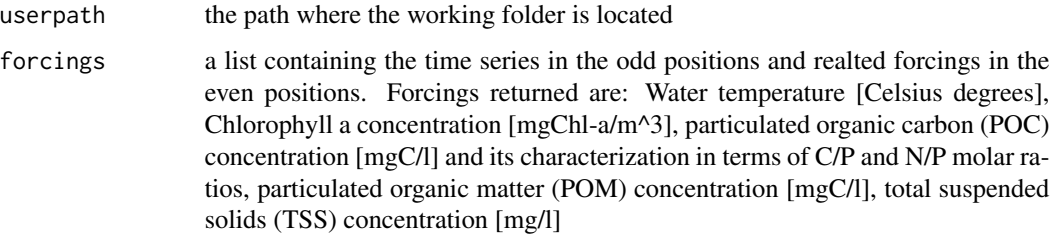

#### Value

A list containing model outputs: weight, length mussel CNP, pseudofaeces CNP production, faeces CNP production, temperature limitation functions, metabolic rates and oxygen consumption

<span id="page-44-0"></span>Mussel\_ind\_post *Postprocess the Mussel indivual bioenergetic model results*

#### Description

Postprocess the Mussel indivual bioenergetic model results

#### Usage

Mussel\_ind\_post(userpath, output, times, Dates, CS)

#### Arguments

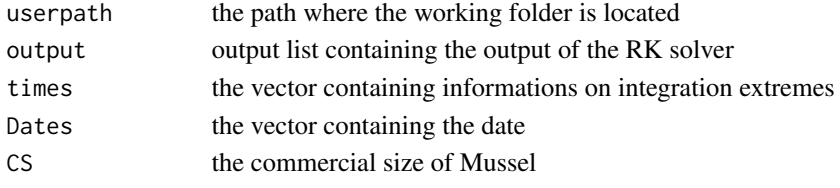

# Value

a list containing the weights of the mussel, the excreted CNP, the mussel CNP, temperature limitation functions, metabolic rates, oxygen consumption

Mussel\_ind\_pre *Mussel bioenergetic individual model preprocessor*

# Description

Mussel bioenergetic individual model preprocessor

# Usage

Mussel\_ind\_pre(userpath, forcings)

# Arguments

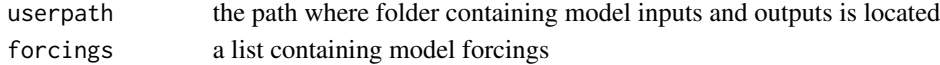

# Value

a list containing the time series in the odd positions and realted forcings in the even positions. Forcings returned are: Water temperature [Celsius degrees], Chlorophyll a concentration [mgChla/m^3], particulated organic carbon (POC) concentration [mgC/l] and its characterization in terms of C/P and N/P molar ratios, particulated organic matter (POM) concentration [mgC/l], total suspended solids (TSS) concentration [mg/l]

<span id="page-45-0"></span>Mussel\_ind\_RKsolver *Solves the Mussel individual bioenergetic balance with a 4th order Runge Kutta method*

# Description

Solves the Mussel individual bioenergetic balance with a 4th order Runge Kutta method

# Usage

```
Mussel_ind_RKsolver(Param, times, IC, Tint, Phyint, DTint, POCint, Ccont, Ncont,
Pcont, POMint, TSSint)
```
# Arguments

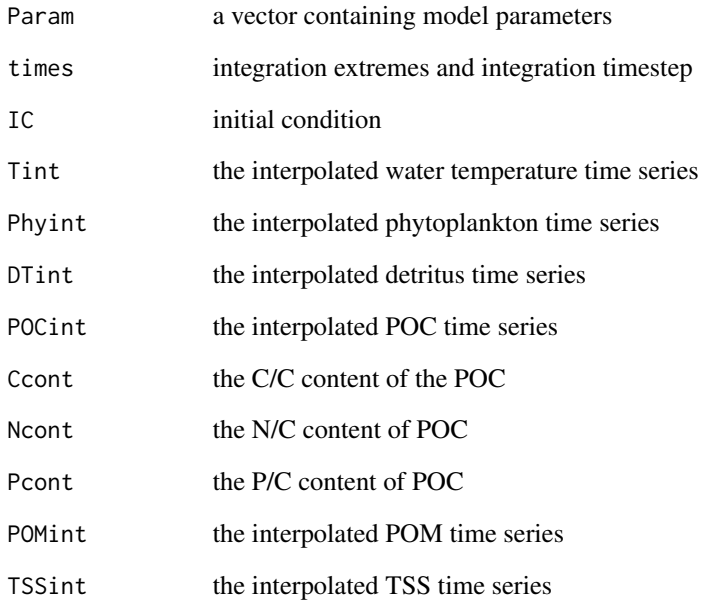

#### Value

a list containing the weights of the mussel, the excreted CNP, the mussel CNP, temperature limitation functions, metabolic rates, oxygen consumption

<span id="page-46-0"></span>Mussel\_ind\_skeleton *Creates the folders structure for Mussel individual bioenergetic model*

#### Description

Creates the folders structure for Mussel individual bioenergetic model

#### Usage

```
Mussel_ind_skeleton(userpath)
```
# Arguments

userpath the path where forcing are located

Mussel\_pop\_dataloader *Function that loads forcings data for Mussel population model and performs the interpolation*

#### Description

Function that loads forcings data for Mussel population model and performs the interpolation

#### Usage

Mussel\_pop\_dataloader(userpath)

#### Arguments

userpath the path where folder containing model inputs and outputs is located

#### Value

a list containing the time series in the odd positions and realted forcings in the even positions. Forcings returned are: Water temperature [Celsius degrees], Chlorophyll a concentration [mgChla/m^3], particulated organic carbon (POC) concentration [mgC/l] and its characterization in terms of C/P and N/P molar ratios, particulated organic matter (POM) concentration [mgC/l], total suspended solids (TSS) concentration [mg/l]

<span id="page-47-0"></span>Mussel\_pop\_equations *Mussel bioenergetic population model differential equations*

# Description

Mussel bioenergetic population model differential equations

# Usage

```
Mussel_pop_equations(Param, N, Tint, Phyint, DTint, POCint, Ccont, Ncont, Pcont,
POMint, TSSint, Wb, R, t, trip)
```
# Arguments

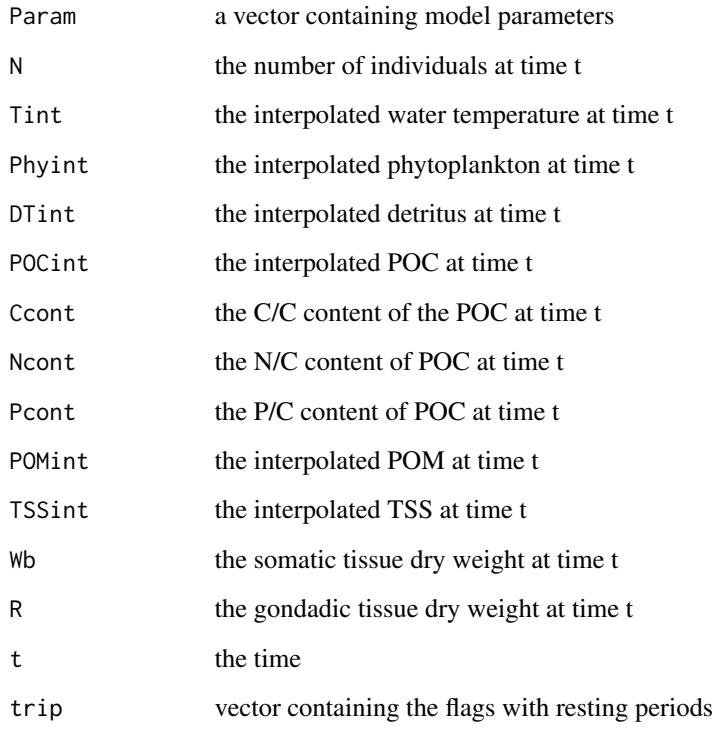

# Value

the outputs at time t

<span id="page-48-0"></span>

# Description

Function that runs the Monte Carlo simulation for the Mussel population model

# Usage

```
Mussel_pop_loop(Param, times, IC, Tint, Phyint, DTint, POCint, Ccont, Ncont,
Pcont, POMint, TSSint, N, userpath)
```
# Arguments

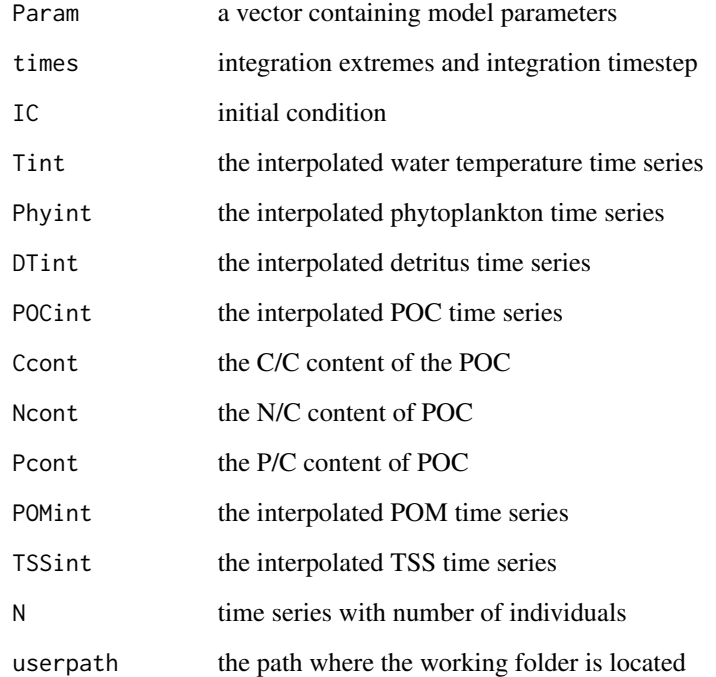

#### Value

a list with RK solver outputs

<span id="page-49-0"></span>

#### Description

Solves the bioenergetic balance for Mussel and simulates a population

# Usage

Mussel\_pop\_main(userpath, forcings)

# Arguments

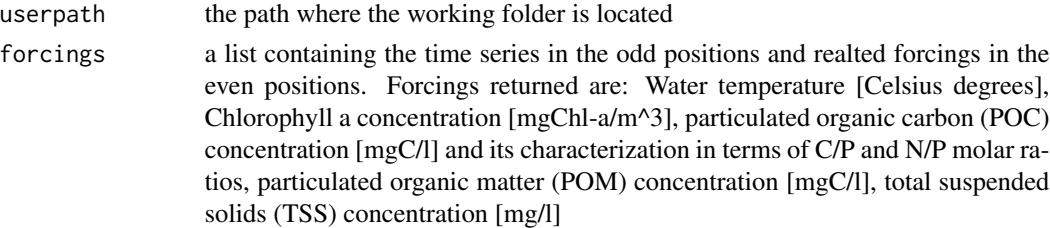

# Value

A list containing model outputs: weight, length mussel CNP, pseudofecies CNP production, temperature limitation functions, metabolic rates and oxygen consumption

Mussel\_pop\_post *Postprocess the Mussel population bioenergetic model results*

#### Description

Postprocess the Mussel population bioenergetic model results

# Usage

```
Mussel_pop_post(userpath, output, times, Dates, N, CS)
```
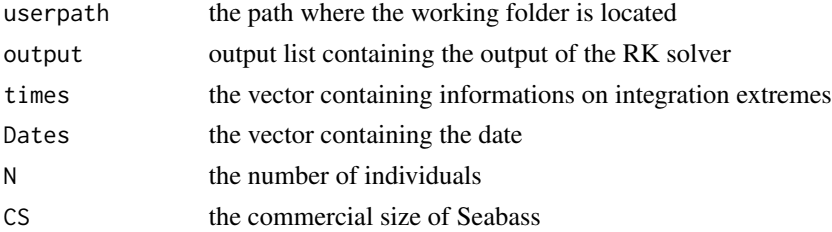

# <span id="page-50-0"></span>Mussel\_pop\_pre 51

#### Value

a list containing the weights of the mussel, the excreted CNP, the mussel CNP, temperature limitation functions, metabolic rates, oxygen consumption

Mussel\_pop\_pre *Mussel bioenergetic population model preprocessor*

# Description

Mussel bioenergetic population model preprocessor

# Usage

Mussel\_pop\_pre(userpath, forcings)

#### Arguments

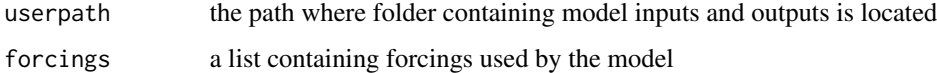

#### Value

a list containing the time series in the odd positions and realted forcings in the even positions. Forcings returned are: Water temperature [Celsius degrees], Chlorophyll a concentration [mgChla/m^3], particulated organic carbon (POC) concentration [mgC/l] and its characterization in terms of C/P and N/P molar ratios, particulated organic matter (POM) concentration [mgC/l], total suspended solids (TSS) concentration [mg/l]

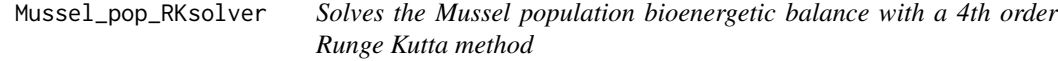

# Description

Solves the Mussel population bioenergetic balance with a 4th order Runge Kutta method

#### Usage

Mussel\_pop\_RKsolver(Param, times, IC, Tint, Phyint, DTint, POCint, Ccont, Ncont, Pcont, POMint, TSSint, N)

# Arguments

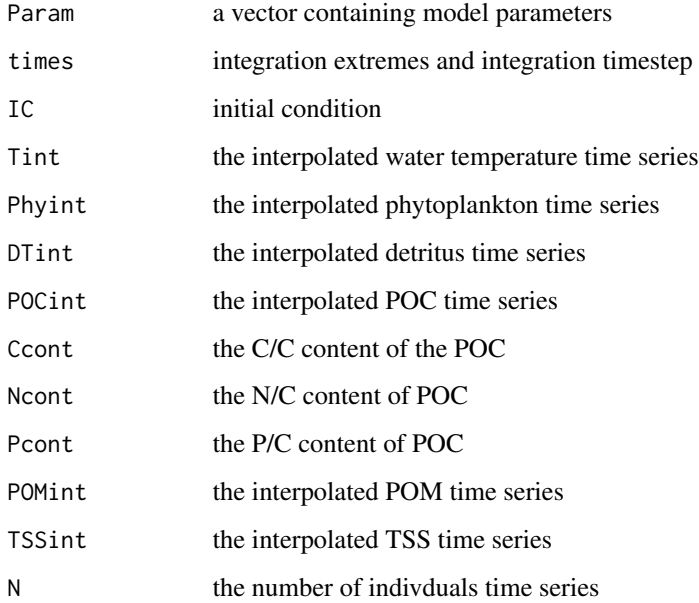

# Value

a list containing the weights of the mussel, the excreted CNP, the mussel CNP, temperature limitation functions, metabolic rates, oxygen consumption

Mussel\_pop\_skeleton *Creates the folders structure for Mussel population model*

# Description

Creates the folders structure for Mussel population model

# Usage

```
Mussel_pop_skeleton(userpath)
```
# Arguments

userpath the path where forcing are located

<span id="page-51-0"></span>

<span id="page-52-0"></span>Mussel\_spatial\_dataloader

*Function that loads forcings data for Mussel spatialized model and performs the interpolation*

# Description

Function that loads forcings data for Mussel spatialized model and performs the interpolation

#### Usage

Mussel\_spatial\_dataloader(userpath)

#### Arguments

userpath the path where folder containing model inputs and outputs is located

#### Value

a list containing the time series in the odd positions and realted forcings in the even positions. Forcings returned are: Water temperature [Celsius degrees], Chlorophyll a concentration [mgChla/m^3], particulated organic carbon (POC) concentration [mgC/l] and its characterization in terms of C/P and N/P molar ratios, particulated organic matter (POM) concentration [mgC/l], total suspended solids (TSS) concentration [mg/l]

Mussel\_spatial\_loop *Mussel bioenergetic spatialized model - spatialization loop*

# Description

Solves the bioenergetic balance for Mussel

#### Usage

```
Mussel_spatial_loop(userpath, forcings)
```
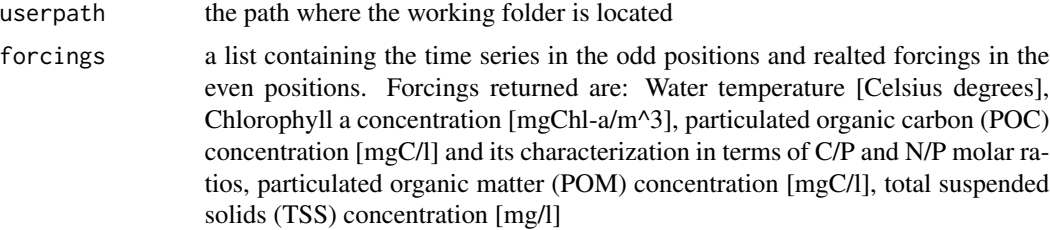

<span id="page-53-0"></span>A list containing model outputs that main script saves to .nc; .csv and .asc files

Mussel\_spatial\_main *Mussel bioenergetic spatialized model - spatialization loop*

# Description

Solves the bioenergetic balance for Mussel

# Usage

Mussel\_spatial\_main(userpath, forcings)

# Arguments

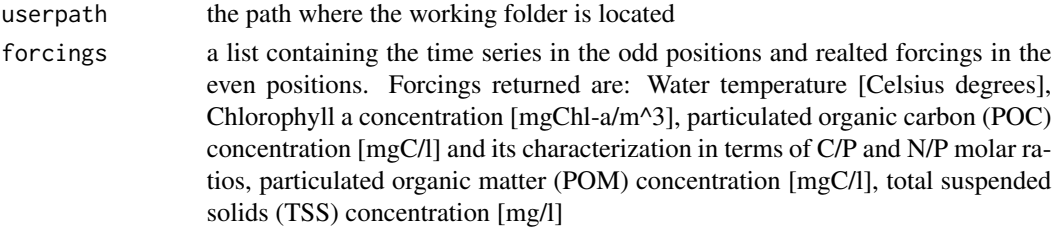

#### Value

saves .nc; .csv and .asc outputs in the 'Outputs' folder

Mussel\_spatial\_post *Postprocess the Mussel spatialized model results*

#### Description

Postprocess the Mussel spatialized model results

#### Usage

```
Mussel_spatial_post(userpath, output, times, Dates, CS)
```
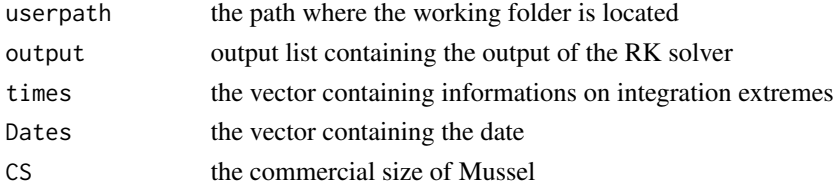

<span id="page-54-0"></span>a list containing the weights of the mussel, the excreted CNP, the mussel CNP, temperature limitation functions, metabolic rates, oxygen consumption

Mussel\_spatial\_pre *Mussel bioenergetic spatialized model preprocessor*

#### Description

Mussel bioenergetic spatialized model preprocessor

#### Usage

Mussel\_spatial\_pre(userpath, forcings)

# Arguments

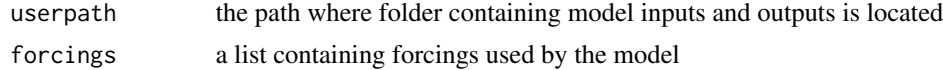

#### Value

a list containing the time series in the odd positions and realted forcings in the even positions. Forcings returned are: Water temperature [Celsius degrees], Chlorophyll a concentration [mgChla/m^3], particulated organic carbon (POC) concentration [mgC/l] and its characterization in terms of C/P and N/P molar ratios, particulated organic matter (POM) concentration [mgC/l], total suspended solids (TSS) concentration [mg/l]

Mussel\_spatial\_pre\_int

*Mussel bioenergetic spatialized model preprocessor - used inside spatialization loop*

# Description

Mussel bioenergetic spatialized model preprocessor - used inside spatialization loop

#### Usage

Mussel\_spatial\_pre\_int(userpath, forcings)

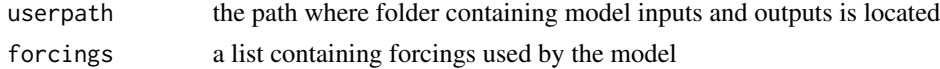

<span id="page-55-0"></span>a list containing the time series in the odd positions and realted forcings in the even positions. Forcings returned are: Water temperature [Celsius degrees], Chlorophyll a concentration [mgChla/m^3], particulated organic carbon (POC) concentration [mgC/l] and its characterization in terms of C/P and N/P molar ratios, particulated organic matter (POM) concentration [mgC/l], total suspended solids (TSS) concentration [mg/l]

Mussel\_spatial\_RKsolver

*Solves the Mussel individual bioenergetic balance with a 4th order Runge Kutta method for spatialized model*

# Description

Solves the Mussel individual bioenergetic balance with a 4th order Runge Kutta method for spatialized model

# Usage

```
Mussel_spatial_RKsolver(Param, times, IC, Tint, Phyint, DTint, POCint, Ccont,
Ncont, Pcont, POMint, TSSint)
```
#### Arguments

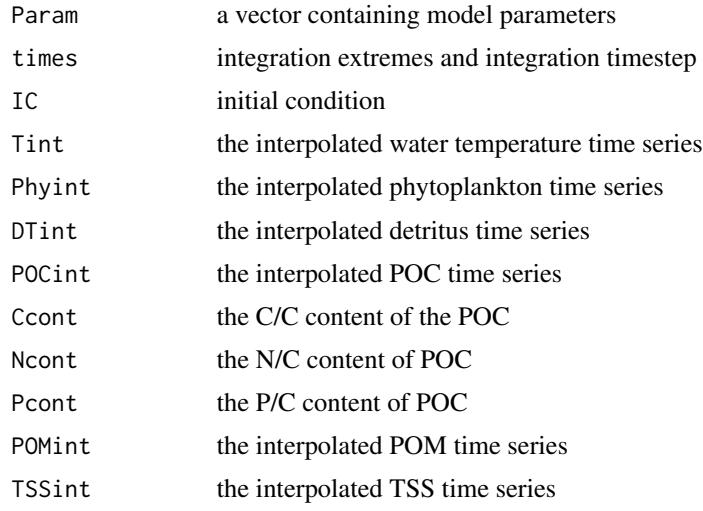

#### Value

a list containing the weights of the mussel, the excreted CNP, the mussel CNP, temperature limitation functions, metabolic rates, oxygen consumption

<span id="page-56-0"></span>Mussel\_spatial\_skeleton

*Creates the folders structure for Mussel spatialized model*

# Description

Creates the folders structure for Mussel spatialized model

# Usage

Mussel\_spatial\_skeleton(userpath)

# Arguments

userpath the path where forcing are located

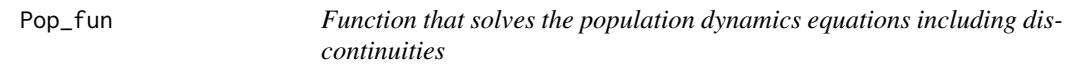

# Description

Function that solves the population dynamics equations including discontinuities

#### Usage

```
Pop_fun(Nseed, mort, manag, times)
```
# Arguments

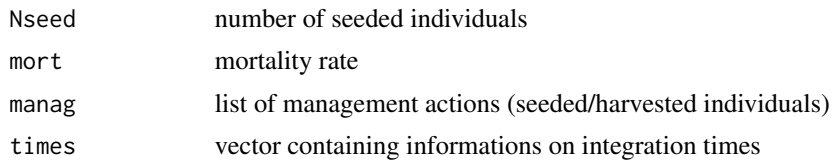

#### Value

a time series with the number of individuals

# <span id="page-57-0"></span>Index

Bass\_ind\_dataloader , [4](#page-3-0) Bass\_ind\_equations , [4](#page-3-0) Bass\_ind\_main, [5](#page-4-0) Bass\_ind\_post , [5](#page-4-0) Bass\_ind\_pre, [6](#page-5-0) Bass\_ind\_RKsolver,[6](#page-5-0) Bass\_ind\_skeleton , [7](#page-6-0) Bass\_pop\_dataloader,[7](#page-6-0) Bass\_pop\_equations, [8](#page-7-0) Bass\_pop\_loop, <mark>[8](#page-7-0)</mark> Bass\_pop\_main,<mark>[9](#page-8-0)</mark> Bass\_pop\_post , [9](#page-8-0) Bass\_pop\_pre, [10](#page-9-0) Bass\_pop\_RKsolver,[10](#page-9-0) Bass\_pop\_skeleton , [11](#page-10-0) Bass\_spatial\_dataloader , [11](#page-10-0) Bass\_spatial\_loop , [12](#page-11-0) Bass\_spatial\_main,[12](#page-11-0) Bass\_spatial\_post , [13](#page-12-0) Bass\_spatial\_pre , [13](#page-12-0) Bass\_spatial\_pre\_int , [14](#page-13-0) Bass\_spatial\_RKsolver , [14](#page-13-0) Bass\_spatial\_skeleton , [15](#page-14-0) Bream\_ind\_dataloader, [15](#page-14-0) Bream\_ind\_equations , [16](#page-15-0) Bream\_ind\_main , [16](#page-15-0) Bream\_ind\_post , [17](#page-16-0) Bream\_ind\_pre , [17](#page-16-0) Bream\_ind\_RKsolver, [18](#page-17-0) Bream\_ind\_skeleton , [18](#page-17-0) Bream\_pop\_dataloader , [19](#page-18-0) Bream\_pop\_equations , [19](#page-18-0) Bream\_pop\_loop , [20](#page-19-0) Bream\_pop\_main , [20](#page-19-0) Bream\_pop\_post , [21](#page-20-0) Bream\_pop\_pre , [21](#page-20-0) Bream\_pop\_RKsolver, [22](#page-21-0) Bream\_pop\_skeleton , [22](#page-21-0) Bream\_spatial\_dataloader , [23](#page-22-0) Bream\_spatial\_loop , [23](#page-22-0) Bream\_spatial\_main , [24](#page-23-0) Bream\_spatial\_post , [24](#page-23-0) Bream\_spatial\_pre, [25](#page-24-0) Bream\_spatial\_pre\_int , [25](#page-24-0) Bream\_spatial\_RKsolver , [26](#page-25-0) Bream\_spatial\_skeleton , [26](#page-25-0) Clam\_ind\_dataloader , [34](#page-33-0) Clam\_ind\_equations , [35](#page-34-0) Clam\_ind\_main , [35](#page-34-0) Clam\_ind\_post , [36](#page-35-0) Clam\_ind\_pre , [36](#page-35-0) clam\_ind\_RKsolver , [37](#page-36-0) Clam\_ind\_skeleton , [38](#page-37-0) Clam\_pop\_dataloader , [38](#page-37-0) Clam\_pop\_equations , [39](#page-38-0) Clam\_pop\_loop, [39](#page-38-0) Clam\_pop\_main , [40](#page-39-0) Clam\_pop\_post , [41](#page-40-0) Clam\_pop\_pre , [41](#page-40-0) Clam\_pop\_RKsolver , [42](#page-41-0) Clam\_pop\_skeleton , [42](#page-41-0) ClamF\_ind\_dataloader , [27](#page-26-0) ClamF\_ind\_equations , [27](#page-26-0) ClamF\_ind\_main , [28](#page-27-0) ClamF\_ind\_post , [28](#page-27-0) ClamF\_ind\_pre , [29](#page-28-0) ClamF\_ind\_RKsolver , [29](#page-28-0) ClamF\_ind\_skeleton , [30](#page-29-0) ClamF\_pop\_dataloader , [30](#page-29-0) ClamF\_pop\_equations , [31](#page-30-0) ClamF\_pop\_loop , [31](#page-30-0) ClamF\_pop\_main , [32](#page-31-0) ClamF\_pop\_post , [32](#page-31-0) ClamF\_pop\_pre, [33](#page-32-0) ClamF\_pop\_RKsolver , [33](#page-32-0) ClamF\_pop\_skeleton , [34](#page-33-0)

Mussel\_ind\_dataloader , [43](#page-42-0)

#### INDEX 59

Mussel\_ind\_equations , [43](#page-42-0) Mussel\_ind\_main , [44](#page-43-0) Mussel\_ind\_post , [45](#page-44-0) Mussel\_ind\_pre, [45](#page-44-0) Mussel\_ind\_RKsolver , [46](#page-45-0) Mussel\_ind\_skeleton , [47](#page-46-0) Mussel\_pop\_dataloader , [47](#page-46-0) Mussel\_pop\_equations , [48](#page-47-0) Mussel\_pop\_loop , [49](#page-48-0) Mussel\_pop\_main , [50](#page-49-0) Mussel\_pop\_post , [50](#page-49-0) Mussel\_pop\_pre , [51](#page-50-0) Mussel\_pop\_RKsolver , [51](#page-50-0) Mussel\_pop\_skeleton , [52](#page-51-0) Mussel\_spatial\_dataloader , [53](#page-52-0) Mussel\_spatial\_loop , [53](#page-52-0) Mussel\_spatial\_main , [54](#page-53-0) Mussel\_spatial\_post , [54](#page-53-0) Mussel\_spatial\_pre , [55](#page-54-0) Mussel\_spatial\_pre\_int , [55](#page-54-0) Mussel\_spatial\_RKsolver , [56](#page-55-0) Mussel\_spatial\_skeleton , [57](#page-56-0)

Pop\_fun, [57](#page-56-0)